# **M19 Webbproduktion (4 dagar)**

En kurs för er som jobbar med grafisk produktion, som även vill kunna göra snygga webbsidor. Under kursen använder vi Dreamweaver för att skapa webbsidor.

Kursen innefattar bildbehandling för webb i Photoshop, introduktion till HTML, skapa dokument i Dreamweaver, texthantering och formatering, CSS, bildmontering och inställningar, div-element för struktur, sökvägar och länkar till andra sidor/filer, formulär, javascript, filhantering och överföring.

# **Förkunskaper**

Allmän datorvana och erfarenheter av internetanvändning (allmänna "surfkunskaper"). Kunskaper i bildbehandling en fördel.

## **Mål**

Att få insikt i hur webbsidor fungerar, vad som är möjligt och inte möjligt. Kunden skall efter kursen kunna ta ansvar för att skapa och uppdatera layouten på webbsidor.

# **KURSINNEHÅLL**

# **Bildbehandling för webben med Photoshop**

- Optimering
- färgreducering
- Genomskinlighet, jämförelse mellan olika filformat
- Spara för webb, olika format

# **Knappar**

- Skapa knappar
- Effekter
- Skapa stilar
- Skapa segment

# **Animering i GIF-format**

- Bild för bild
- Med övergångar

## **Webbproduktion med Dreamweaver**

- Gränssnittet i Dreamweaver
- Introduktion till HTML
- Katalogstrukturer och filnamn
- Live-vyn
- Relaterade filer

# **Skapa nytt dokument**

- Olika filformat
- Inställningar för dokument (bakgrundsfärg m.m.)

## **Grunden i HTML**

- Historia om HTML och dess utveckling och förenkling
- Dokumentdeklarationer
- Taggar och attribut
- Teckentabeller och problemtecken
- Grundskelett med "head" och "body"
- Struktur och tillgänglighet
- Uppmärkning av text
- Nya funktioner med HTML5

#### **Grunden i CSS**

- Selektorer och regler
- Layout med CSS
- Typografi med CSS
- "Graceful degradation"
- Responsiv design med CSS3
- Extrafunktioner för ytterligare effekt
- Övriga nya funktioner med CSS3

# **Texthantering och formatering med Dreamweaver**

- Skriva text, klippa och klistra från andra program
- Radbrytningar, stycken m.m.
- CSS för text

# **Bildmontering och inställningar i Dreamweaver**

- Infoga bilder av olika format
- Justera och ändra inställningar för bilder
- Smarta objekt (Photoshop-filer)

## **Jobba med struktur och layout i Dreamweavers designvy**

- Layout med div-element och CSS
- Växla mellan designvy och kodvy

#### **Sökvägar och länkar till andra sidor/filer**

- Sökvägar
- Skapa länkar av bilder och texter
- Menysystem med includes (SSI/PHP m.m.)

## **Skapa formulär och validera**

- Skapa formulär
- Validera formulär
- Olika metoder att skicka formulär

## **Inbyggda effekter i form av javascript**

- Genomgång av de "färdiga" script som finns i Dreamweaver
- Inbyggda jQuery-funktioner
- jQuery mobile

## **Filhantering**

- Skapa och konfigurera en webbplats
- Felkontrollera en webbplats
- Filöverföring via FTP/Webdav

Alla kursdeltagare får kursintyg.

## **KUNSKAP ON DEMAND**

Vi har inga schemalagda kurser, endast bokning enligt följande alternativ:

 **1.** Företags- eller användaranpassade kurser. Skicka förfrågan om önskat program/ämne och önskat utbildningsdatum. Vi återkommer med offert.

 **2.** Produktionssupport/utbildning on demand. Adobe-produkter,

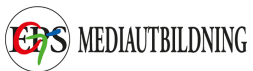

Enfocus, wordpress, xml, mm. Se vår kurslista för kunskapsområden.

Har du specifika problem gällande grafisk produktion eller "hurgör-man-frågor", skicka förfrågan och vi återkommer. Vi kan skicka svar via mail, instruktionsvideo eller boka tid för uppkoppling till dig/er via Skype eller Teamviewer. Minimidebitering för denna tjänst är 30 minuter.